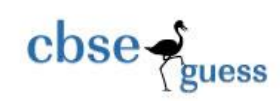

# SAMPLE PAPER – 2017 **INFORMATICS PRACTICES Class – XII (Based on CBSE Board Pattern)**

Time allowed : 3 hours and the state of the state of the Maximum Marks : 70

### *General Instructions :*

- *(i) All questions are compulsory.*
- *(ii) Answer the questions after carefully reading the text.*

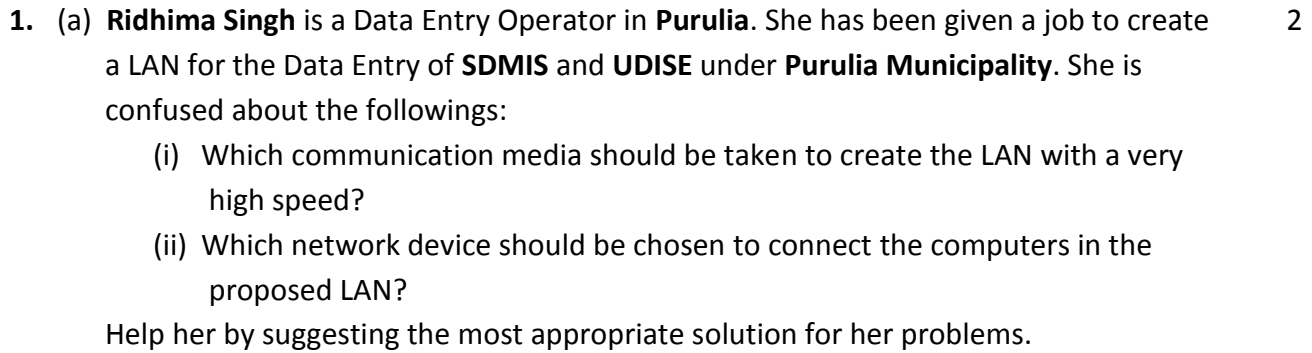

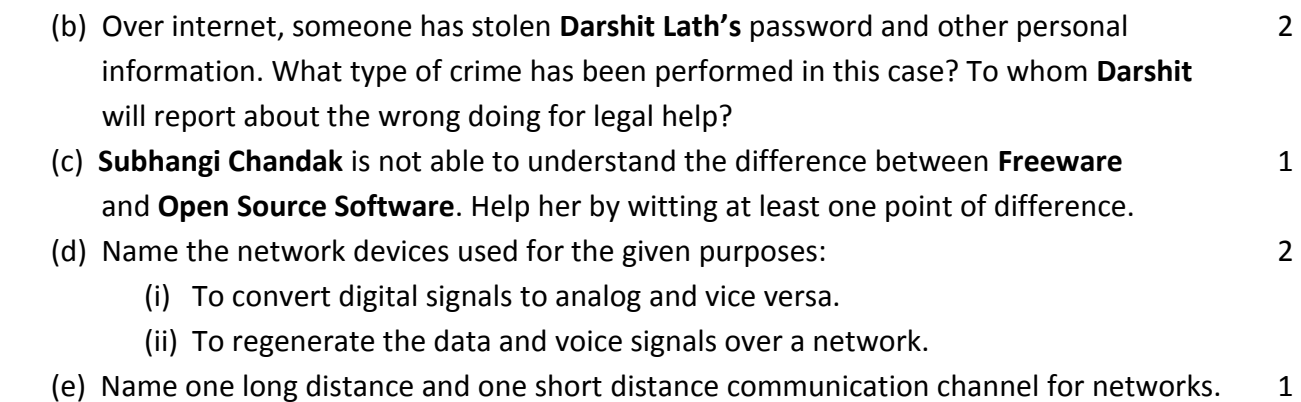

- (f) What do you mean by the terms Trojan and UNICODE? 2
- **2.** (a) **Akriti Das** wants to store the value of an int variable **MyInt** into a string variable 1 **MyString**. For that she has written the following commands. Identify the correct commands that will server her purpose.

<sup>----------------------------------------------------------------------------------------------------</sup> CBSE Sample Papers | CBSE Guess Papers | CBSE Practice Papers | Important Questions | CBSE PSA | CBSE OTBA | Proficiency Test | 10 Years Question Bank | **CBSE Guide** | CBSE Syllabus | Indian Tutors | **Teacher' Jobs** CBSE eBooks | Schools | Alumni | CBSE Results | CBSE Datesheet | **CBSE News**

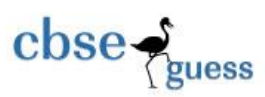

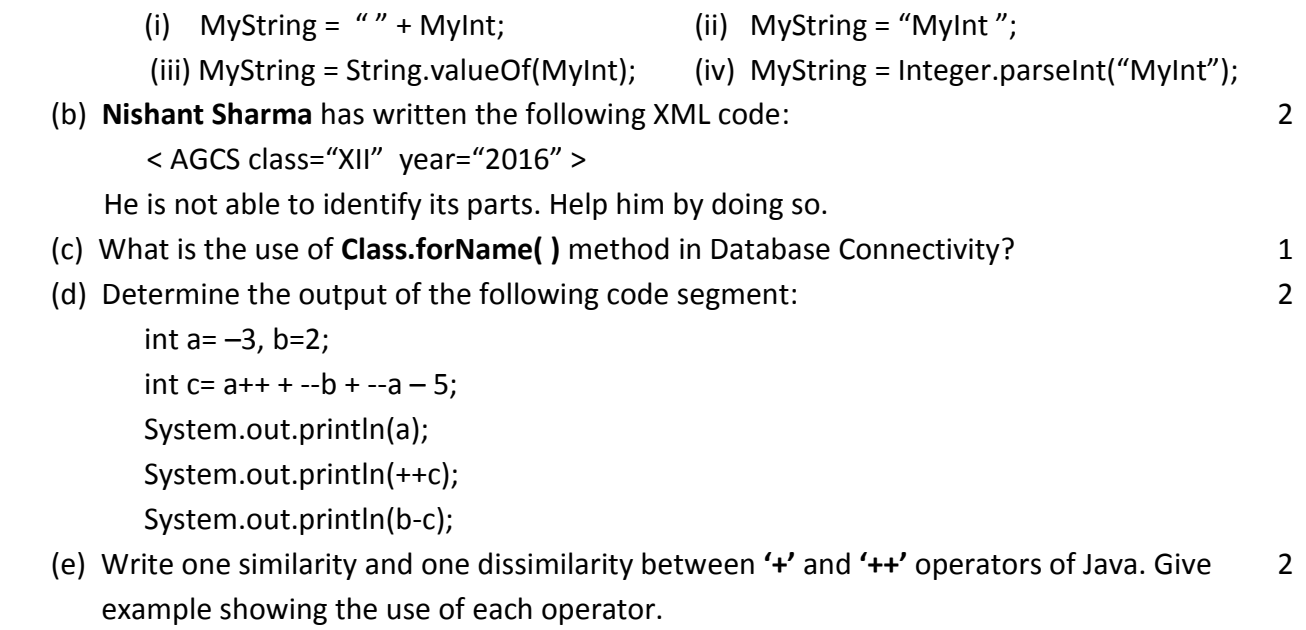

(f) **Sonal Singhai** wants to produce the following table in HTML: 2

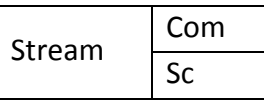

Write HTML code to help her.

**3.** (a) **Amrit Agarwal** of **AGPN School, Purulia** has created the following **AGPN** table in MySQL: 2

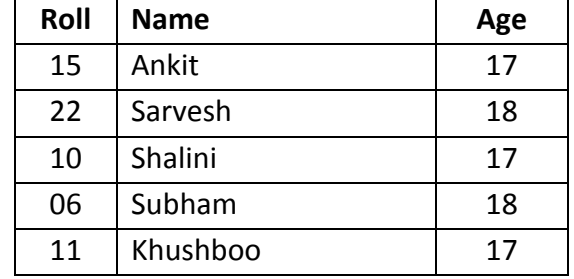

Write down the output of the following commands:

- (i) SELECT LENGTH(MAX(Name)) FROM AGPN;
- (ii) SELECT MAX(LENGTH(Name)) FROM AGPN;
- (b) Write one similarity and one dissimilarity between **CHAR** and **VARCHAR** data types. 2
- (c) A table named 'Restaurant' with cardinality 5 and degree 17 is manipulated by 1 **Gourav Mohta** of **Muchipara, Purulia** and after that the cardinality and degree of the table is 13 and 9 respectively. How many rows and columns are there in that table?
- (d) **Komal Jhawar** of **AGCS, Purulia** has created the following two tables: 2 Table : ClassXI Table : ClassXII

| TUCC DI LIUSSI |             |               | TANIE . CIASSAIT |             |               |
|----------------|-------------|---------------|------------------|-------------|---------------|
| Roll           | <b>Name</b> | <b>Stream</b> | Roll             | <b>Name</b> | <b>Stream</b> |

<sup>----------------------------------------------------------------------------------------------------</sup> CBSE Sample Papers | CBSE Guess Papers | CBSE Practice Papers | Important Questions | CBSE PSA | CBSE OTBA | Proficiency Test | 10 Years Question Bank | **CBSE Guide** | CBSE Syllabus | Indian Tutors | **Teacher' Jobs** CBSE eBooks | Schools | Alumni | CBSE Results | CBSE Datesheet | **CBSE News**

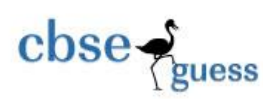

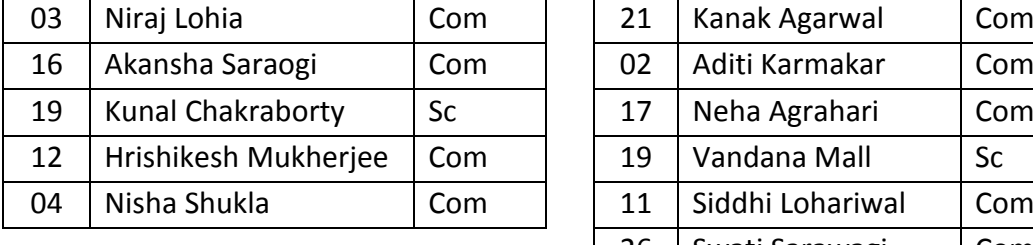

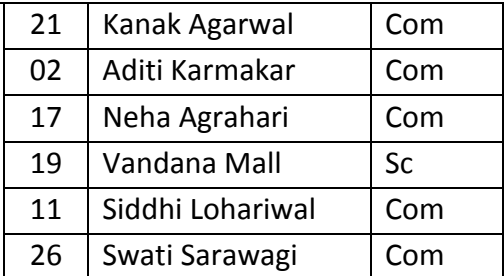

She has written the following **Unions** based on the above two tables. Identify, which **Union** is invalid and why?

(i) SELECT Name, Stream FROM ClassXI UNION

SELECT Name, Stream FROM ClassXII;

(ii) SELECT Roll, Name, Stream FROM ClassXI UNION

SELECT Name, Roll, Stream FROM ClassXII;

(e) **Prerana Agarwal** is working in **Teacher** table in MySQL, which is given below: 1

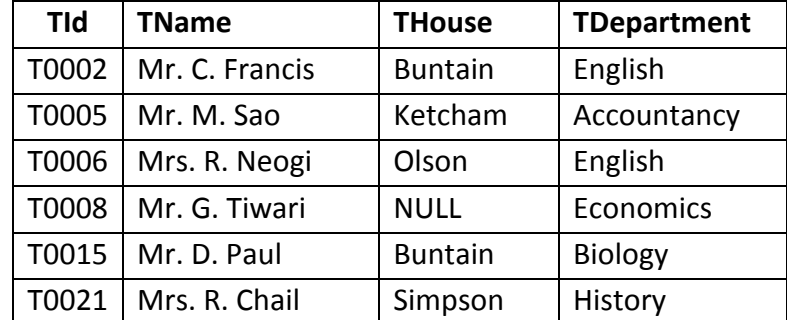

What will be the output of the following command written by her:

SELECT COUNT(\*), COUNT(THouse), COUNT( DISTINCT THouse) FROM Teacher;

- (f) **Ankita Sarawagi** is confused about the concept of **NULL** in MySQL. She has few 2 unanswered questions, which are given below. Write the correct answer of the following questions in brief to help her.
	- (i) What is the meaning of NULL in MySQL?
	- (ii) Is it same as 0(zero)?
	- (iii) How NULL is treated by the Aggregate/Group functions?
	- (iv) What will be the value of the given query :
		- SELECT 25 + 13/5 + NULL + 41 30\*2;
- **4.** (a)What do you mean by **Object Oriented Programming**? 1
	- (b) Suppose **Var1** and **Var2** are two double type variables containing the values **4.6** and 2 **2.8** respectively. What will be stored in the int type variable **Result** after the execution

<sup>----------------------------------------------------------------------------------------------------</sup> CBSE Sample Papers | CBSE Guess Papers | CBSE Practice Papers | Important Questions | CBSE PSA | CBSE OTBA | Proficiency Test | 10 Years Question Bank | **CBSE Guide** | CBSE Syllabus | Indian Tutors | **Teacher' Jobs** CBSE eBooks | Schools | Alumni | CBSE Results | CBSE Datesheet | **CBSE News**

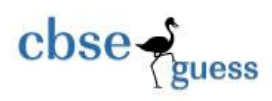

of the given codes:

- (i) int Result = (int) Var1 + (int) Var2;
- (ii) int Result = (int) (Var1 + Var2);
- (c) **Sohail Khan** has got an error finding type question in Java. Help him to find out the 2 errors(s) in the given Java code and rewrite the corrected code by underlining all the corrections made:

```
int a, b, p, h==0;
              a=Integer.parseInteger(jTextField1.getText( ));
              b= jTextField2.getText( );
              p=a*b;
             for(int i=1; i < p; i++)
\{ if(a%i==0 & b%i==0)
                     h=i;
 }
               jTextField3(Integer.toString(h));
```
(d) What will be the value of **Q** if the initial value of **P** is **7**? 1

(i) 
$$
Q = (3^* + +P);
$$
 (ii)  $Q = (3^* P + 1);$ 

 (e) How many times the following loop will execute? Whether the loop is 'Entry Controlled' 2 or 'Exit Controlled'?

```
int a=1, k=20;
while(k>=10)
      {
          a++;
          k=k-2;
          k=k-a;
```

```
 }
```
 (f) Rewrite the given code by using **if statement** without changing the output: 2 int roll=Integer.parseInt(jTextField1.getText( ));

```
switch(roll)
```

```
 {
```
- case 3:
- System.out.println("Sonali Choudhury"); break;

case 7:

System.out.println("Sambhav Agarwal"); break;

<sup>----------------------------------------------------------------------------------------------------</sup> CBSE Sample Papers | CBSE Guess Papers | CBSE Practice Papers | Important Questions | CBSE PSA | CBSE OTBA | Proficiency Test | 10 Years Question Bank | **CBSE Guide** | CBSE Syllabus | Indian Tutors | **Teacher' Jobs** CBSE eBooks | Schools | Alumni | CBSE Results | CBSE Datesheet | **CBSE News**

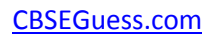

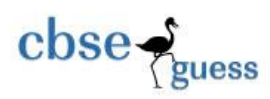

```
 case 4:
    System.out.println("Bharat Somani"); break; 
  case 12:
    System.out.println("Twinkle Sharma"); break; 
  default:
    System.out.println("Unknown Entry"); break;
 }
```
 (g) **Muskan Prasad** and **Dolly Agarwal** of **Assembly of God Church School, Purulia** have created a billing system for a renowned company in **Purulia** named **'BHARAT CEMENT'**. According to them a customer can purchase all or selected type of cement at a time. Number of bags to be purchased is to be entered for the selected cement type(s) in the corresponding textfields. The 'Calculated Amount' for a particular type of cement is to be calculated and displayed in the respective texfields. The 'Calculated Amount' for each type of cement is to be calculated as follows:

Calculated Amount = number of bags \* price per bag.

The price per bag is given below:

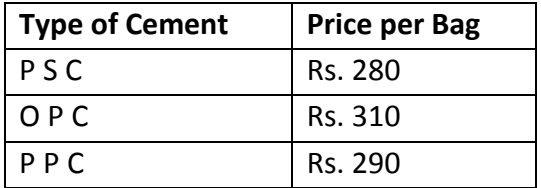

The 'Total Calculated Amount' is the sum of all the 'Calculated Amount'.

The company gives a discount of 5% on 'Total Calculated Amount' in case it is more than 100000. The 'Final Bill to be Paid' is to be calculated as Total Calculated Amount – discount.

The GUI developed by her is as follows:

CBSEGuess.com

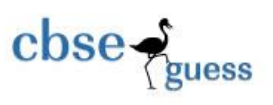

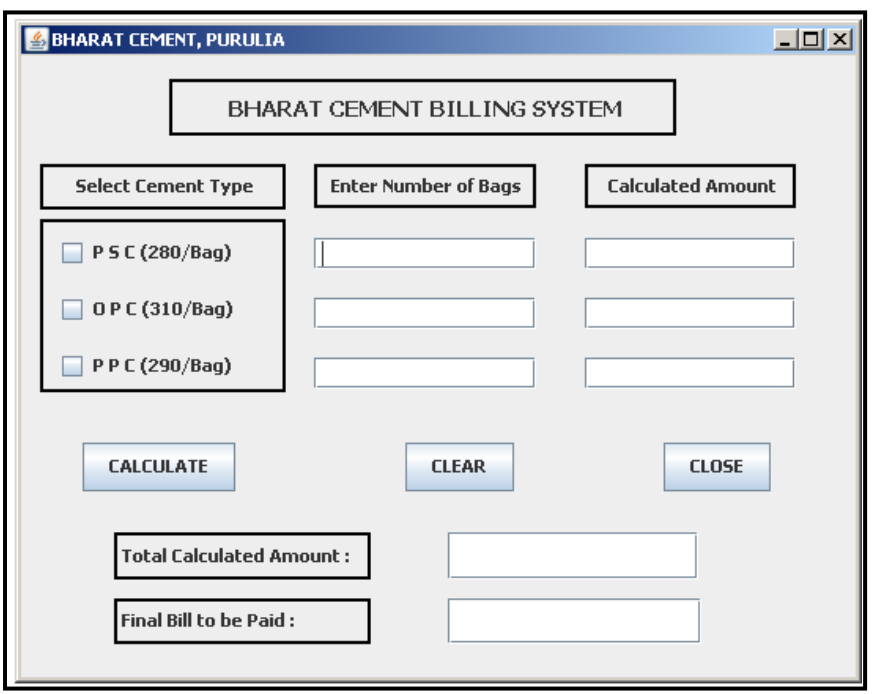

Help her to write code to do the followings:

- (i) After selecting cement type(s) and entering number of bags, when CALCULATE 3 button is clicked then calculate and display the 'Calculated Amount' for selected type of cement. Also calculate and display the 'Total Calculated Amount', discount and 'Final Bill to be Paid' according to the above mentioned criteria. (ii) When CLEAR button is clicked then last two textfields will be cleared and the 1 first textfield should become uneditable.
- (iii) When CLOSE button is clicked then the application should be terminated. 1
- **5.** (a) A table named **Loan\_Accounts** created by **Jagrit Lodha** exists in the MySQL database. 2 Write down the output of the following SQL commands based on the **Loan\_Accounts** table given below:

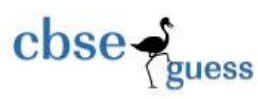

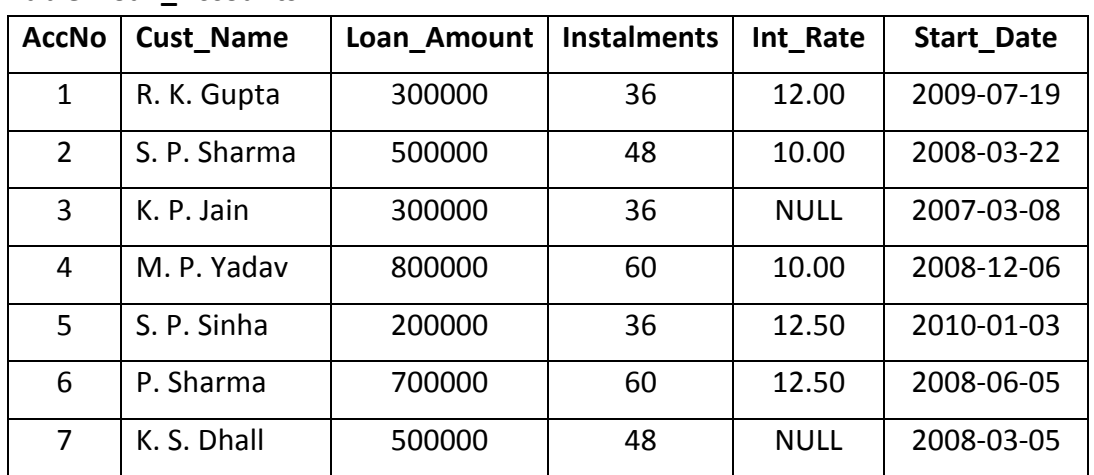

#### **Table: Loan\_Accounts**

- (i) SELECT ROUND(Int\_Rate\*110/100, 2), TRUNCATE(Int\_Rate, 0) FROM Loan Accounts WHERE Int Rate > 10;
- (ii) SELECT Instalments, SUM(Loan\_Amount) FROM Loan\_Accounts GROUP BY Instalments;
- (b) Based on the above **Loan\_Accounts** table (in Question No-5(a)), find the output of 2 the given SQL commands:
	- (i) SELECT INSTR(Cust\_Name, "Sh") FROM Loan\_Accounts WHERE YEAR(Start\_Date)>=2008;
	- (ii) SELECT SUBSTR(Cust\_Name, 7) FROM Loan\_Accounts WHERE Int\_Rate IS NULL;
- (c) **Amisha Dutta** a student of class **XII commerce** has created the following **Player** table showing the batting records of Indian players in 'One Day International' cricket matches. Write SQL commands for (i) to (iv) and give output for (v) and (vi) on the basis of the table **Player** given below:

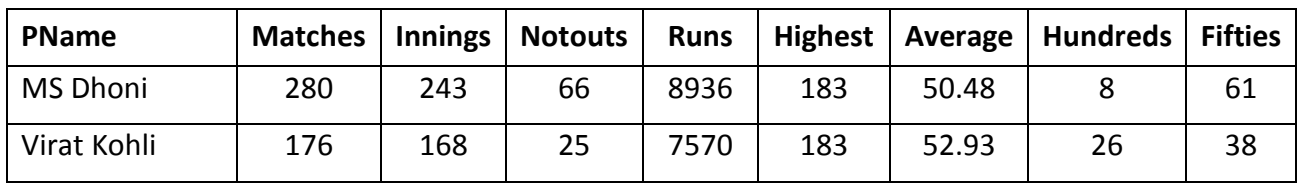

#### **Table : PLAYER**

------------------------------------------------------------------------------------------------------------ CBSE Sample Papers | CBSE Guess Papers | CBSE Practice Papers | Important Questions | CBSE PSA | CBSE OTBA | Proficiency Test | 10 Years Question Bank | **CBSE Guide** | CBSE Syllabus | Indian Tutors | **Teacher' Jobs** CBSE eBooks | Schools | Alumni | CBSE Results | CBSE Datesheet | **CBSE News**

CBSEGuess.com

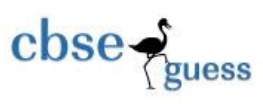

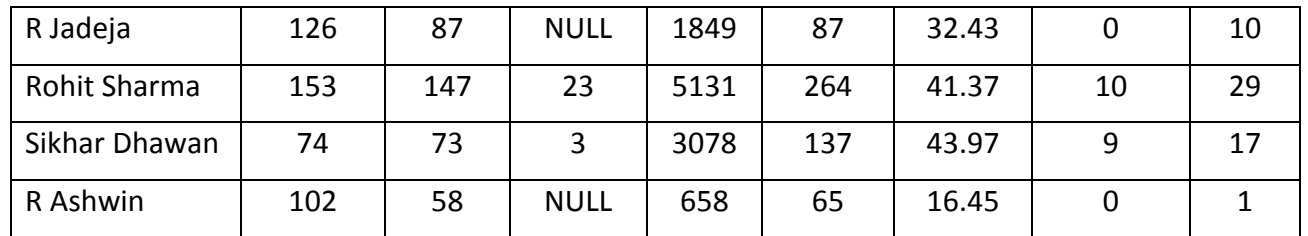

- (i) To show all the details of the players having scored hundreds and not played 1 matches less than 150.
- (ii) To display player's name, matches played, runs scored of those players who 1 have remained not out and scored more than 5000 runs.
- (iii) To list player's name, runs and average in descending order of their highest score. 1
- (iv) To count the number of players who have scored both hundreds and fifties.  $1$
- (v) SELECT PName, Innings, Notouts, Innings Notouts "Total Outs" FROM Player 1 WHERE Runs BETWEEN 3078 AND 7570;
- (vi) SELECT PName, Runs, Average FROM Player 1 and 1 WHERE Fifties > (SELECT MAX(Hundreds) FROM Player);
- **6.** (a) Nandini Khedia of Chowk Bazaar, Purulia is learning to create tables in MySQL. She 2 wants to create the table 'Population' with the following structure:

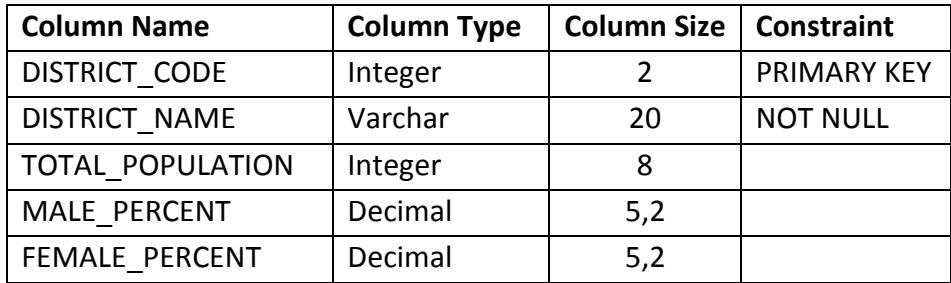

(b) Consider the tables Parent and Child given below: 2

## **Table : Parent**

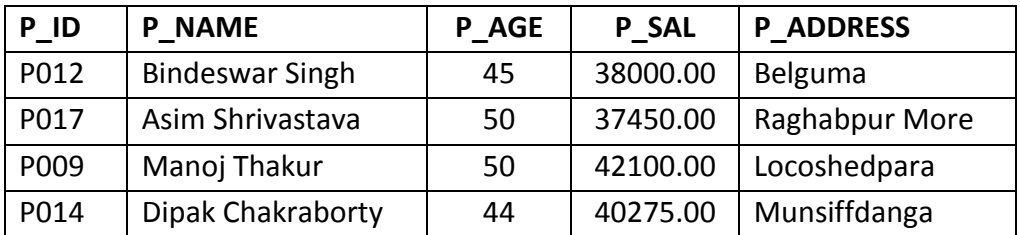

## **Table : Child**

------------------------------------------------------------------------------------------------------------ CBSE Sample Papers | CBSE Guess Papers | CBSE Practice Papers | Important Questions | CBSE PSA | CBSE OTBA | Proficiency Test | 10 Years Question Bank | **CBSE Guide** | CBSE Syllabus | Indian Tutors | **Teacher' Jobs** CBSE eBooks | Schools | Alumni | CBSE Results | CBSE Datesheet | **CBSE News**

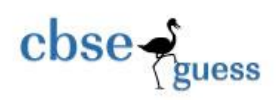

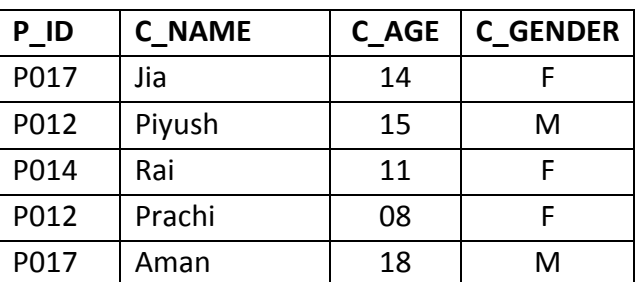

Based on the above tables answer the questions given below:

- (i) Identify the Primary Key and Foreign Key in the tables.
- (ii) 'P009' is not present in the column P\_ID of table Child whereas 'P012' and 'P017' are present twice in the same column of table Child. Is there any discrepancy? Justify your answer.
- (c) By observing the above given two tables (in Question No-6(b)), write SQL commands for questions (i) and (ii) and give output for SQL query (iii) given below:
	- (i) To show parent's name, parent's salary, child's name, age of the child of those 2 parents whose child's age is in the range 10 to 15 (including both the values).
	- (ii) To display parent's id, address, salary, child's name and child's gender of those 2 parents whose child's name contains the letter **'i'**.
	- (iii) SELECT P\_NAME, P\_SAL, C\_NAME FROM Parent, Child 2 2 WHERE Parent.P\_ID = Child.P\_ID AND C\_AGE IN (12, 17, 15, 04, 18, 10);
- **7.** (a) While doing any online business, what are the advantages that a customer can get? 2 Write down the name of one **URL/Domain name** which is frequently used for e-Business.
	- (b) **Muskan Sarawagi** is not aware of the important features of a good **Front-End/GUI**. 1 Write at least two points in order to make her understand.
	- (c) **Dhiraj Mundhra** is planning to develop a GUI billing application for his new restaurant 2 named **'GOKUL VATIKA'**. For this he needs to take some controls for designing the GUI from Radio Button, Text Field, Command Button, List Box, Text Area, Password Field, Check Box, Label and Combo Box for the entries given below. Suggest him the most appropriate controls from the above list.

|    | S. No.   Function to be performed                      | <b>Control Name</b> |
|----|--------------------------------------------------------|---------------------|
| 1. | To enter customer's name, bill amount                  |                     |
| 2  | To select the type of customer out of the followings : |                     |
|    | Regular, Privileged, Guest                             |                     |
| 3  | To select the food items consumed by the customer      |                     |
|    | from a list of food items                              |                     |

<sup>----------------------------------------------------------------------------------------------------</sup> CBSE Sample Papers | CBSE Guess Papers | CBSE Practice Papers | Important Questions | CBSE PSA | CBSE OTBA | Proficiency Test | 10 Years Question Bank | **CBSE Guide** | CBSE Syllabus | Indian Tutors | **Teacher' Jobs** CBSE eBooks | Schools | Alumni | CBSE Results | CBSE Datesheet | **CBSE News**

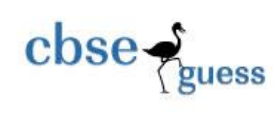

4 To generate the bill

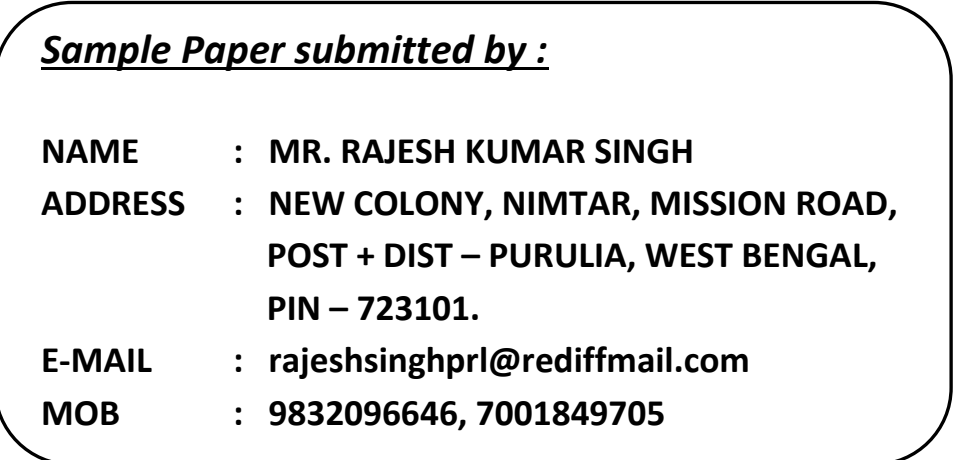

------------------------------------------------------------------------------------------------------------ CBSE Sample Papers | CBSE Guess Papers | CBSE Practice Papers | Important Questions | CBSE PSA | CBSE OTBA | Proficiency Test | 10 Years Question Bank | **CBSE Guide** | CBSE Syllabus | Indian Tutors | **Teacher' Jobs** CBSE eBooks | Schools | Alumni | CBSE Results | CBSE Datesheet | **CBSE News**